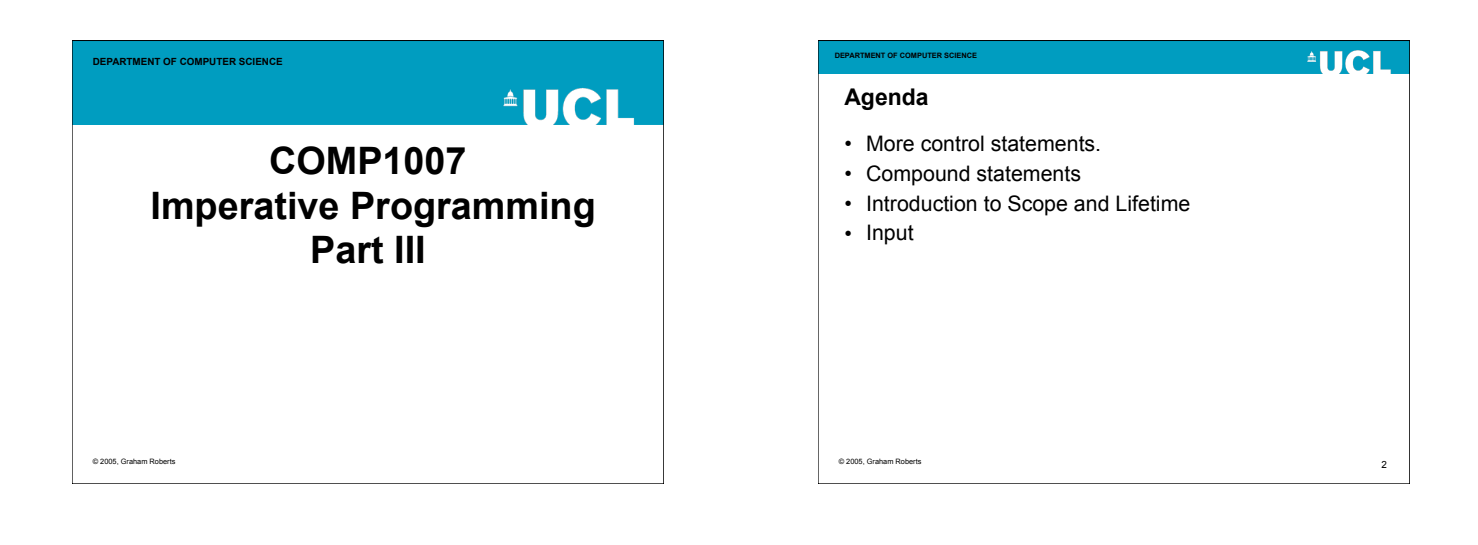

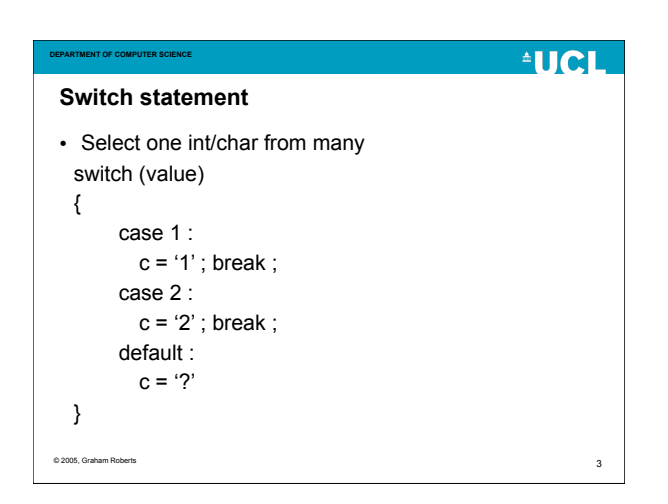

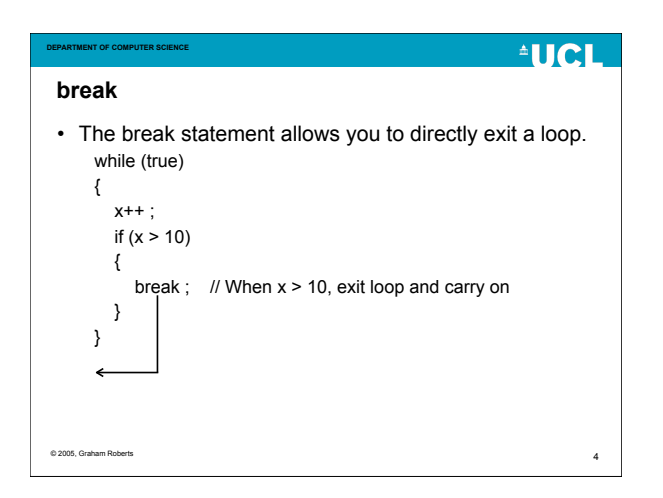

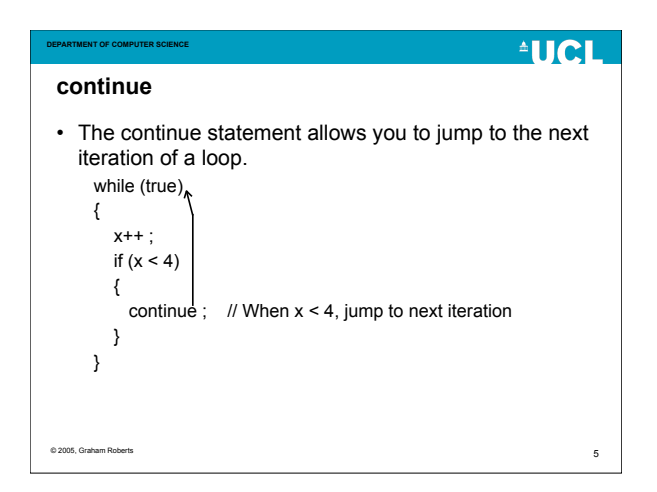

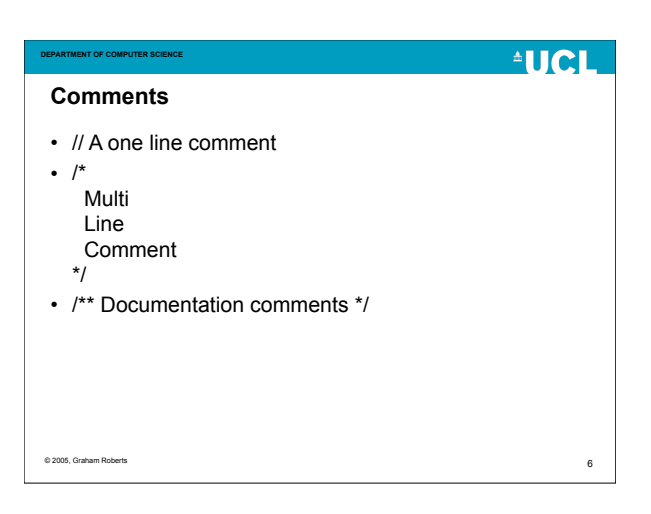

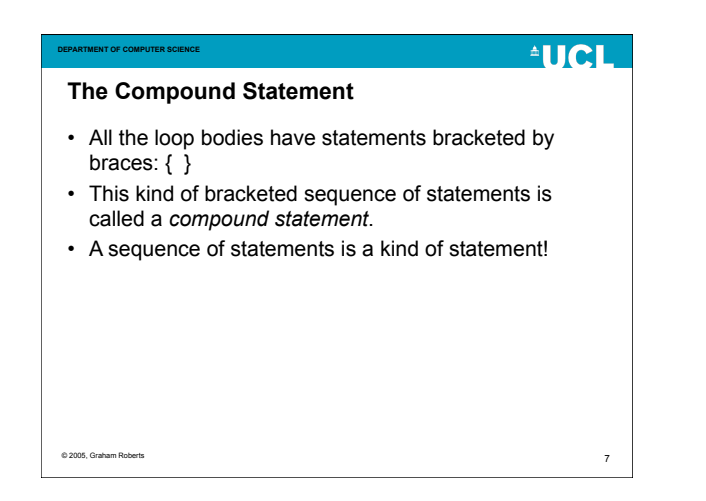

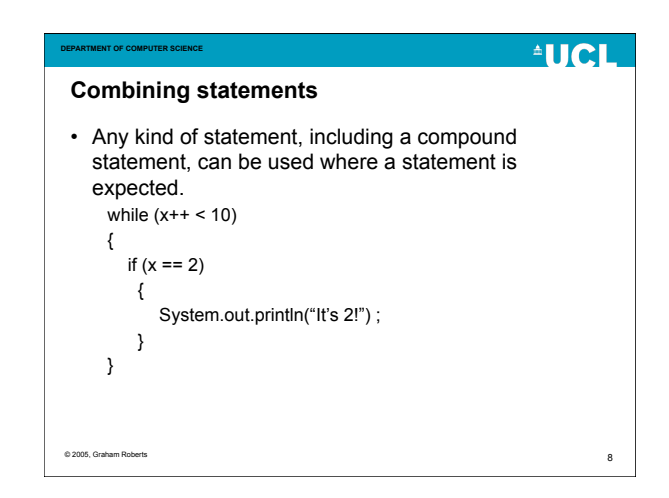

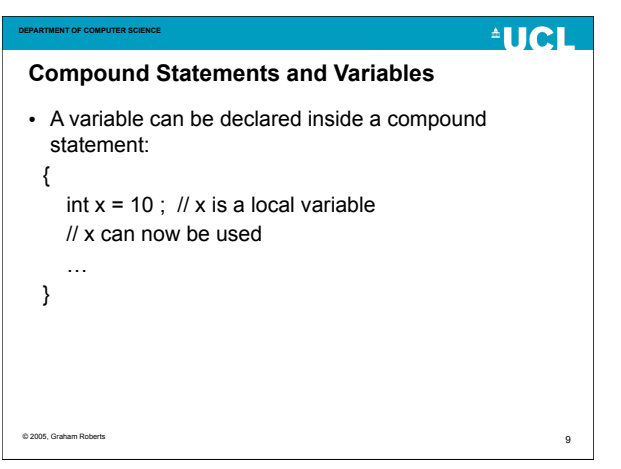

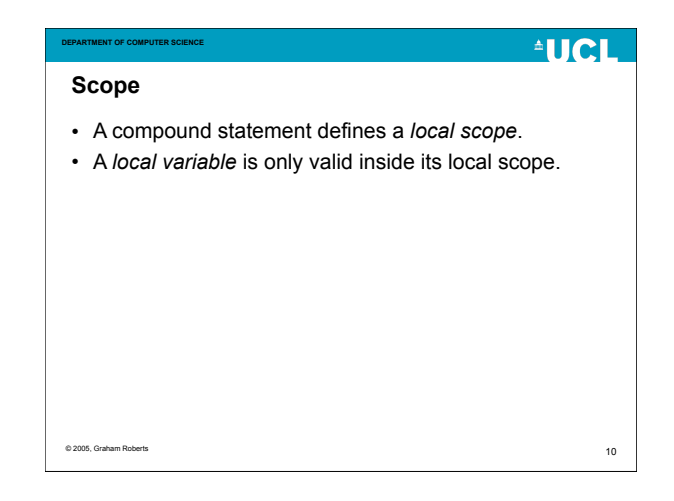

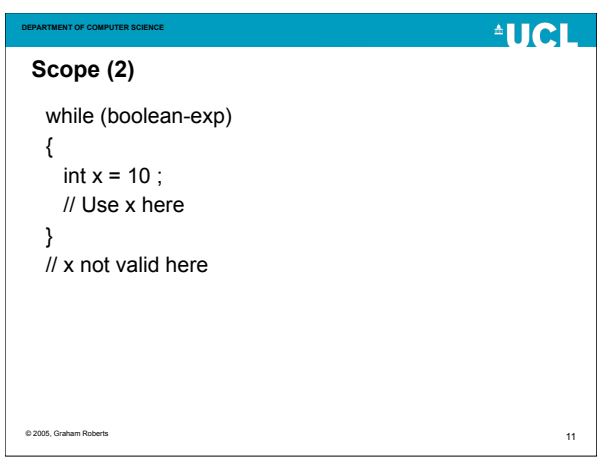

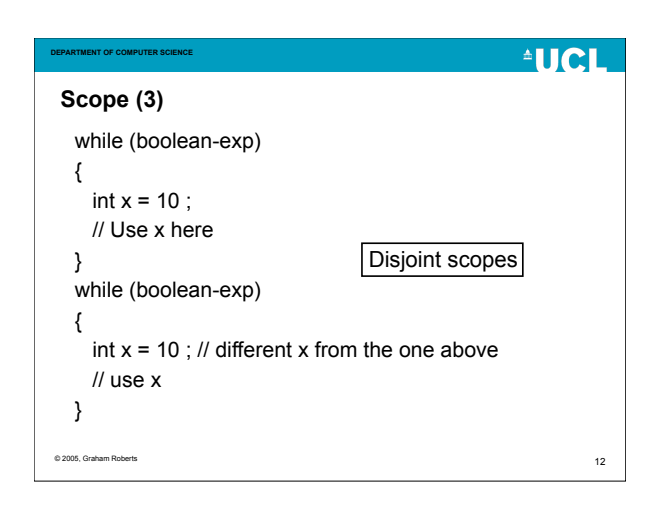

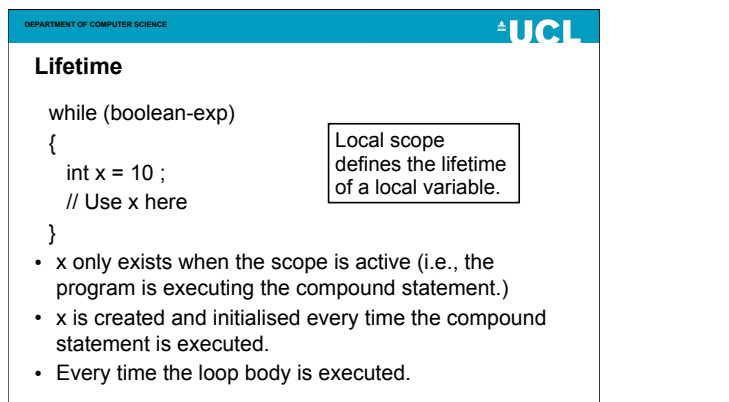

© 2005, Graham Roberts

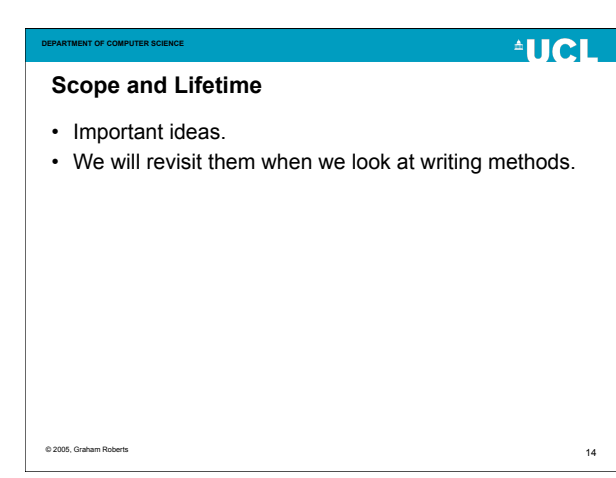

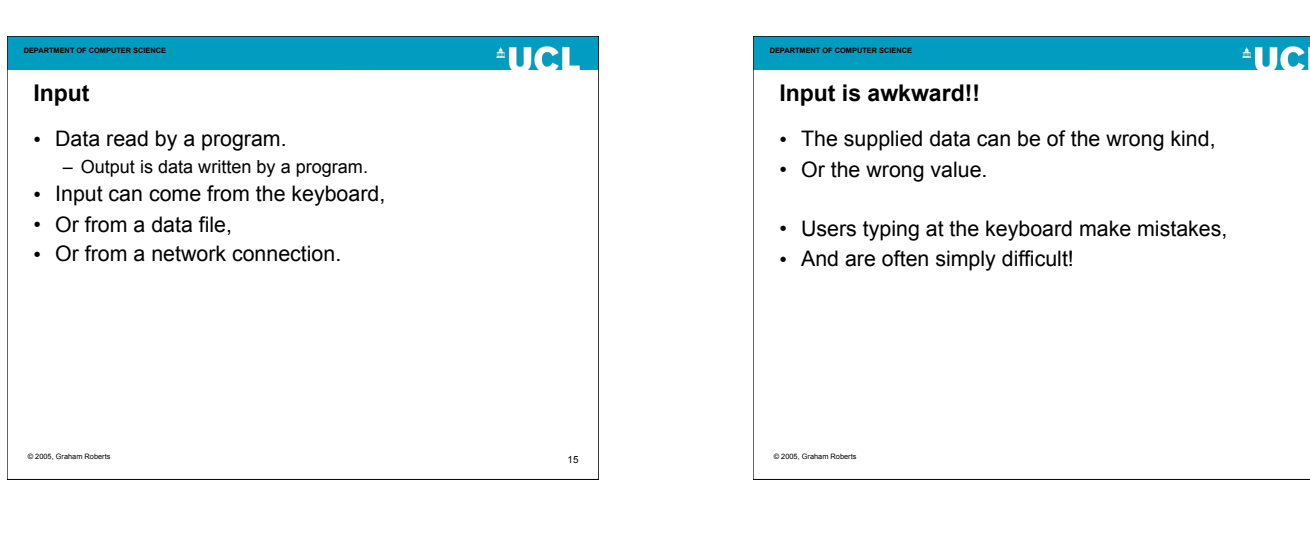

13

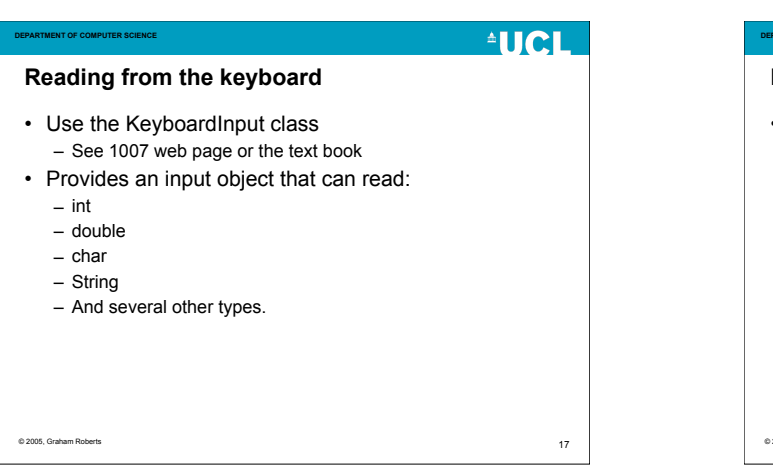

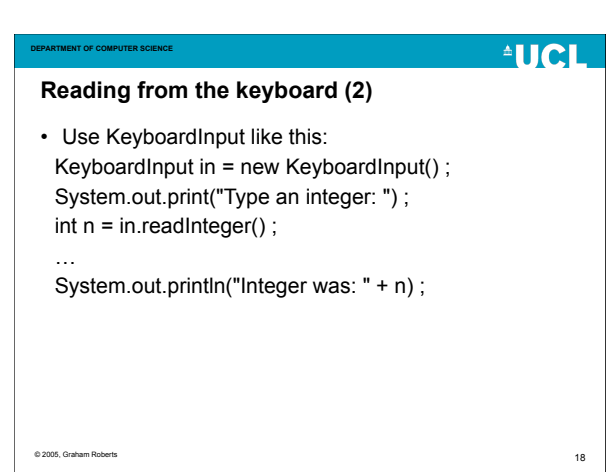

16

# **AUCL**

## **DEPARTMENT OF COMPUTER SCIENCE readInteger**

- Attempts to convert what the user types into an int. – I.e., user types "123", giving the int 123.
- However, if the characters cannot be interpreted as an int, zero is returned.
	- I.e., user types "hello", giving the int 0.

**AUCL DEPARTMENT OF COMPUTER SCIENCE Zero or error?** • How do you know if the user typed 0 or gave invalid input? • You don't! • KeyboardInput objects are useful for learning to program but are not suitable for "real programs". 20 © 2005, Graham Roberts

# © 2005, Graham Roberts

### **DEPARTMENT OF COMPUTER SCIENCE**

- Ask the user for input, then do something with the data.
- For example, ask for an integer and output the square of the integer.
- More interesting programs!

**Interactive Programs**

© 2005, Graham Robert

 $21$ 

### **AUCL DEPARTMENT OF COMPUTER SCIENCE Example Interactive Program** public class Program2 public void run() { KeyboardInput in = new KeyboardInput (); System.out.print("Type your name: "); String name = in.readString(); System.out.print("Type in a message: "); String message = in.readString(); System.out.println("\n\nHello, you are: " + name); System.out.println("And your message is: " + message); } public static void main(final String[] args) { // etc.} © 2005, Graham Robert  $22$

24

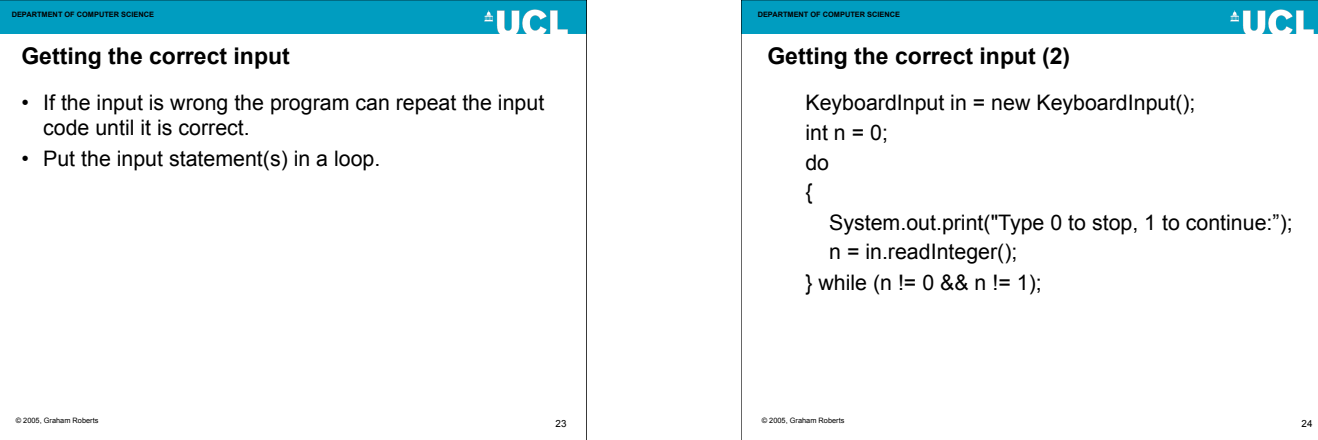

**AUCL** 

19

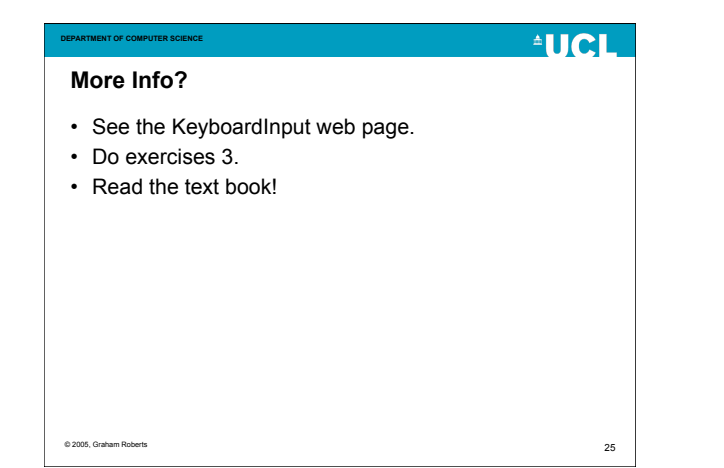

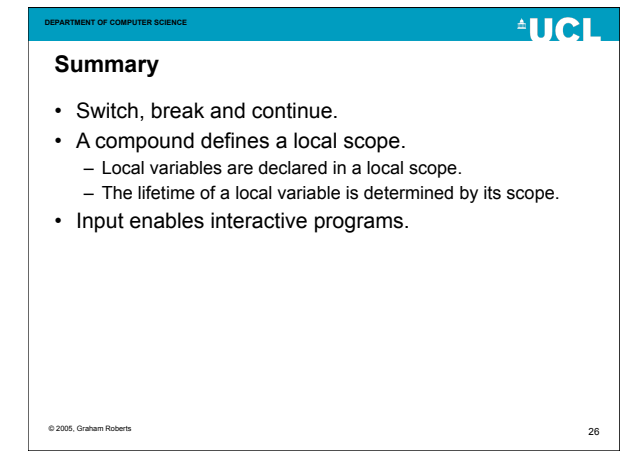